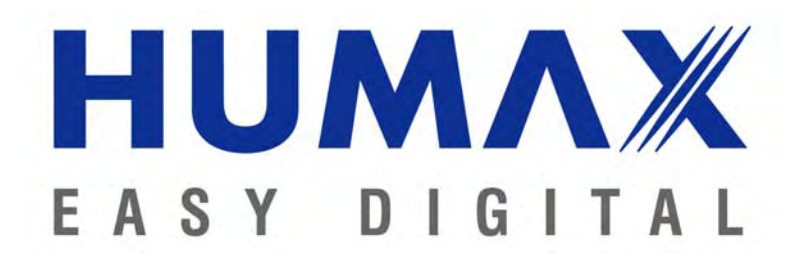

23.2.2007

## **TIVUBOX KAUKOSÄÄTIMEN TV-OHJAUKSEN OHJELMOINTI**

Tivubox:n kaukosäädin on mahdollista ohjelmoida ohjaamaan myös TV:n toimintoja.

Säätimen pakkauksessa on mukana TV-koodiluettelo, josta löytyy yleisimmät televisiomerkit ja niiden vaihtoehtoiset ohjauskoodit.

## **TV ohjauksen ohjelmointi**

- 1. Käynnistä TV ja varmista että kuva näkyy
- 2. Paina ja pidä Tivubox:n säätimen "*TV*" näppäintä painettuna (vähintään 2s) kunnes yläreunassa oleva punainen merkkivalo vilkahtaa kaksi kertaa
- 3. Vapauta "*TV*" näppäin
- 4. Näppäile kolme numeroinen koodi (esim. Sony 3 1 -6). Koodiluettelo/Codelist löytyy Englannin/Italian kielisen ohjeen takapuolelta.
- 5. Punainen merkkivalo vilkahtaa kahdesti osoittaen että koodi on hyväksytty. Jos merkkivalo palaa pitkää on annettu koodi virheellinen. Aloita uudelleen kohdasta 2.
- 6. Suuntaa säädin TV:tä kohti ja paina valmiustila näppäintä. TV:n pitäisi nyt sammua. Kokeile myös muita TV:n toimintoja.
- 7. Jos TV ei reagoi säätimen käskyihin kokeile toista TV merkkikohtaista koodia aloittamalla kohdasta 2.
- 8. Jos ei mikään kokeiltu koodi toimi niin TV:tä ei voi ohjata tällä säätimellä.

## **HUOM!**

Säätimen ohjaustila pitää valita sen mukaan halutaanko ohjata TV:tä vaiko digiboksia. Valinta tehdään painamalla lyhyesti:

Digiboksin ohjaus: "*DTV*"- näppäin, vihreä merkkivalo

TV-ohjaus: "*TV*" – näppäin, punainen merkkivalo

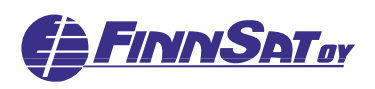

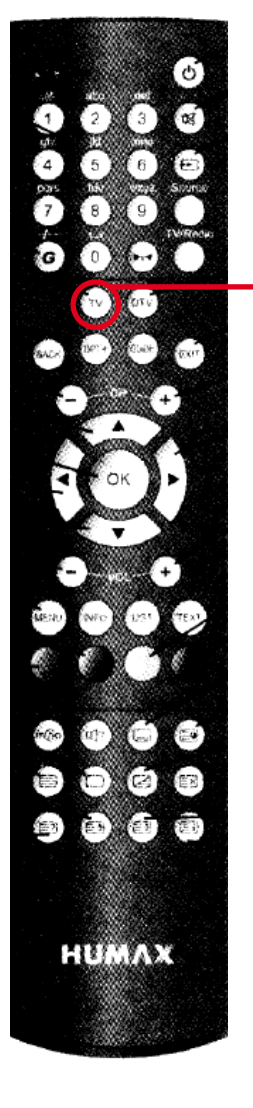

# CODELIST

 $AC$ 

ACT

ADM

**ADV** ADY<br>AG<br>AG<br>AIK

AKA

ANS<br>AO AR<br>AR<br>AR<br>AR<br>AR<br>AR<br>AR<br>AS<br>AS

ASE<br>ASC ASLANT<br>ATLATT<br>AUGAULA

AUI<br>AUI<br>AU<br>AU

AW

B<br>BAI<br>BAI

BAI<br>BAS

BAS<br>BAS<br>BAS

BF<sub>C</sub>

BE<sub>(</sub>

BE)

**BELIEFE**<br>BELIEFE<br>BIG

 $rac{B}{B}$ 

**BU** 

 $B\cup$ 

BLI<br>BO<br>BO<br>BO

BR.

BR<br>BR<br>BR  $\frac{\text{BR}}{\text{BR}}$ 

**BR** 

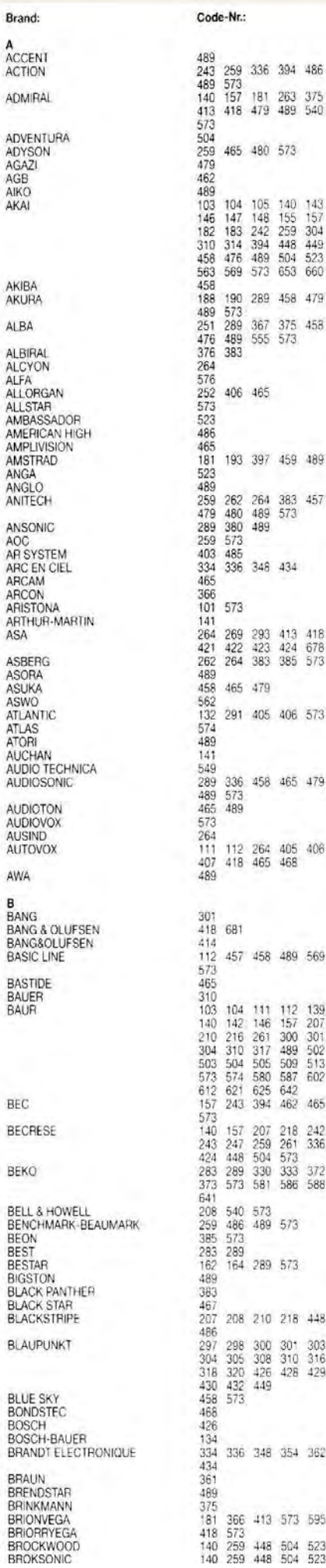

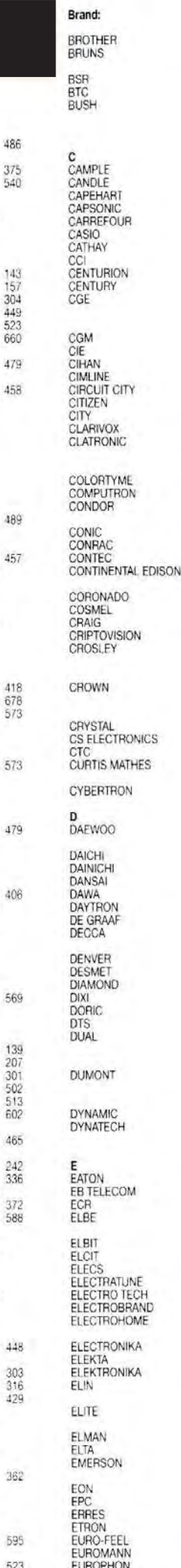

 $\frac{143}{157}$ 

479

489

457

418

573

 $406$ 

139

 $602$ 

 $429$ 

361

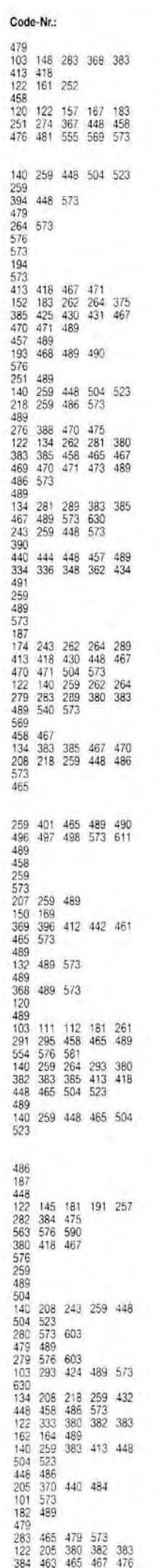

Brand: EUROPHON<br>EXPERT

F<br>FENNER

FERGUSON

FIDELIS<br>FIDELITY<br>FILSAI<br>FINLANDIA

**FIRST LINE** FISCHER

**FISHER** 

FLINT<br>FORMENTI

FORTRESS FRABA<br>FRONTECH FURA **FUJITSU** 

FUNAI

G<br>GALAXIS<br>GALAXY<br>GALEFIIA<br>GE<br>GEANT CASIONO<br>GEBER<br>GEC

GELOSO<br>GENEXXA<br>GITEM

GM<br>GMG<br>GOLDI

GOLDSTAR

GOODMAN<br>GOODMANS

GORENJE<br>GPM<br>GRADIN<br>GRAETZ

GRANADA

GRANDIN<br>GRENADIER

GTT<br>GUTTRONIC<br>GZE UNIMOR

H<br>HALIFAX<br>HALLMARK

**HAMPTON**<br>HANSEATIC

**HANTAREX** 

HARRAD<br>HARVARD<br>HCM

HEATHKIT

HIENOX

HILINE

HISAWA<br>HIT<br>HITACHI

**HITACHI** 

HEMA<br>HEMMERMANN

**HARLEY DAVIDSON** 

GRUNDIG

FINLUX

Code-Nr.:

### Brand:

**HITACHI** 

HORIZONT HORIZONT<br>HOSHAI<br>HOSHAI<br>HUSPI ELEKTRONIK<br>HYGASHI<br>HYPERVISION<br>HYPERVISION **HYPSON** 

**I**<br>IBERVISAO<br>ICE

IMA<br>IMPERIAL

INGELEN INGERSOLL<br>INNO HIT<br>INNOHIT

INTERBUY<br>INTERCORD<br>INTERDISCOUNT<br>INTERFUNK

**INTERVISION** 

**IRRADIO** 

ISKRA<br>IST<br>ISUKAI<br>ITC<br>ITC<br>ITS<br>ITT

J<br>JACSON<br>JACSON<br>J JEC<br>JETPOINT<br>JINLIPU<br>JUMBOTRONIC

 $_{\rm{JVC}}$ 

**K**<br>KAIDO<br>KAISER<br>KAISUI<br>KAMBROOK **KAMP**<br>KAPSCH

KARCHER<br>KENDO

KENNEDY<br>KENWOOD<br>KIOTA KLH

KLOSS KNEISSEL KNEISSEL<br>KOBIC<br>KOLSTER<br>KONICHI<br>KORPEL<br>KORTING<br>KÖRTING<br>KTV

KUASHO<br>KUBA

LAMONT

LEADER LENCO LENOIR

LENOIR<br>LESA<br>LEVCO<br>LIESENKOTTER<br>LIESENKÖTTER LIFE<br>LIFETEC<br>LINITRON<br>LLOYD

LOEWE

LOGIK<br>LOGIK<br>LUMA

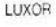

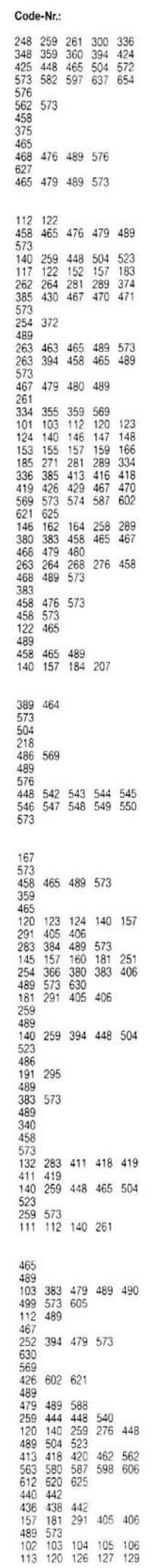

Brand:

LUXOR

 $\overline{X}$ 

MACYS<br>MAGNADYNE

MAGNAFON

MAGNASONIC

MAGNAVOX MAGNUM<br>MANDOR<br>MANESTH

MARANTZ<br>MARCY S<br>MARCY S MARK<br>MARK<br>MASCOT<br>MATSUI

METEOR

MGA<br>MIDLAND<br>MINERVA

MINOKA<br>MITSUBISHI

MIVAR

**MURPHY** 

N<br>NAD<br>NAO<br>NAO<br>NAP<br>NATIONAL<br>NATIONAL<br>NATIONAL

nei<br>Nesco<br>New World<br>Newtech<br>Nikkai

NIKKO<br>NISSAN<br>NOBLEX<br>NOBLIKO

NOGAMATIC<br>NOKIA

NONAME

NORDMENDE

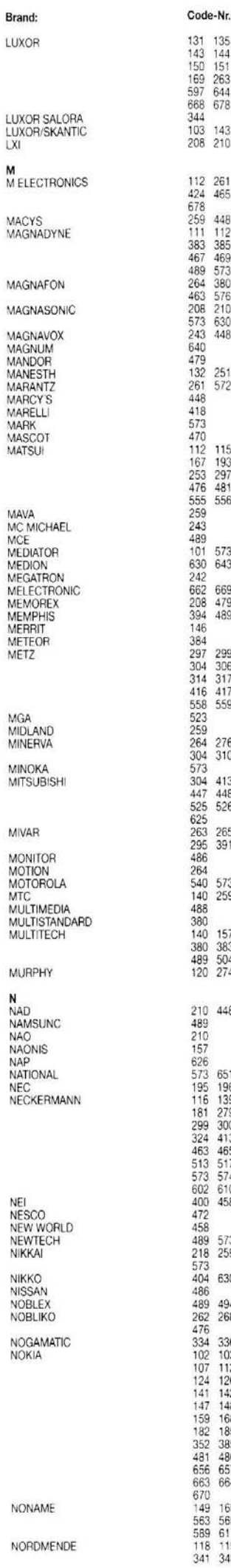

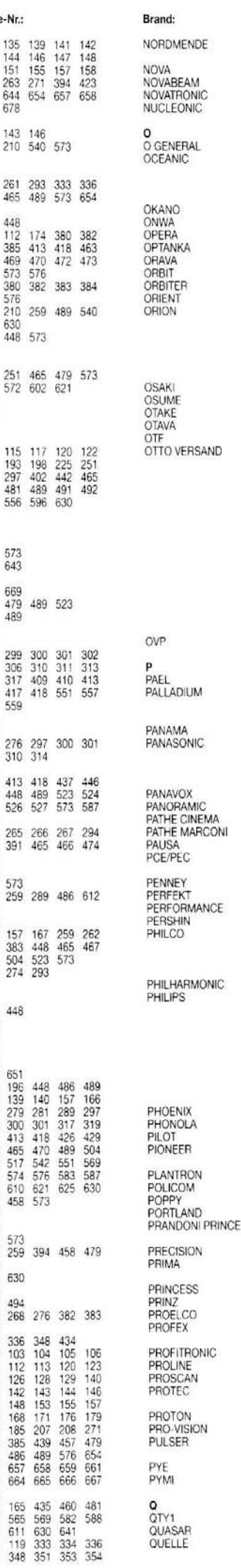

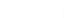

Code-Nr.:

355 358 359 360 418

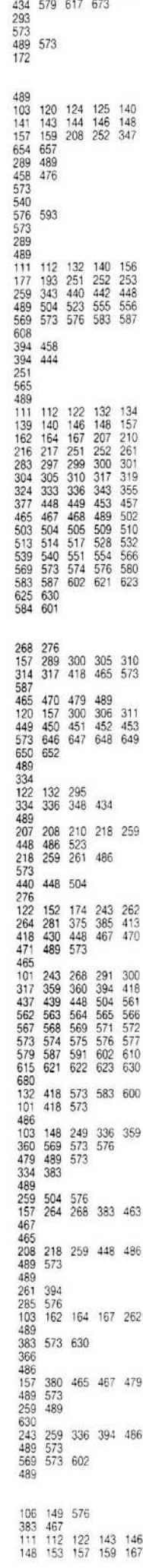

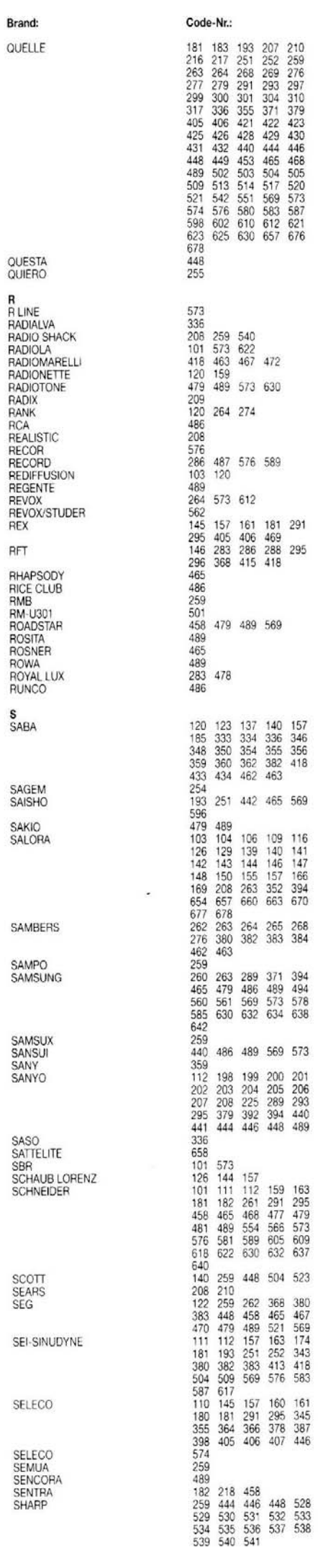

 $\frac{1}{2}$ 

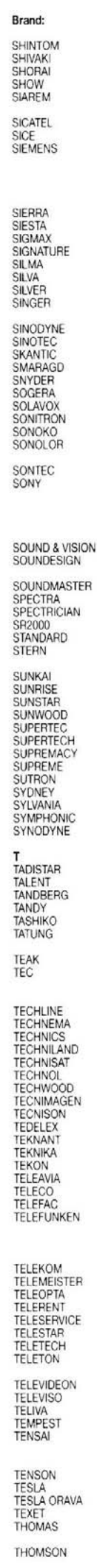

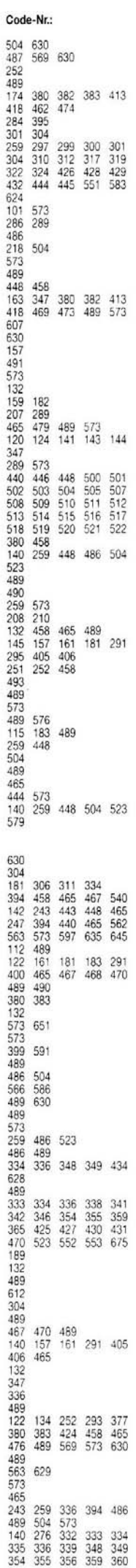

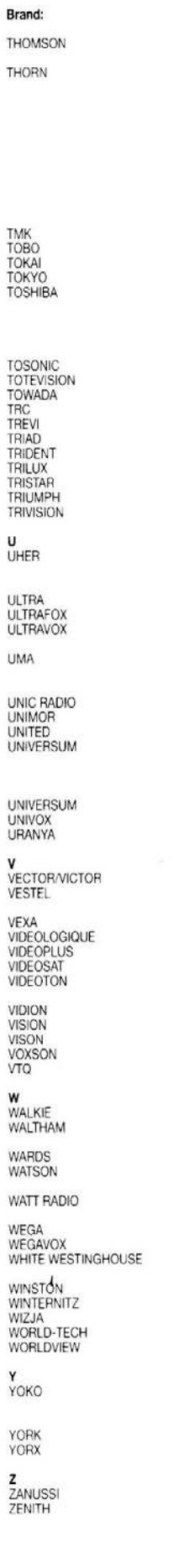

 $\bar{y}$ 

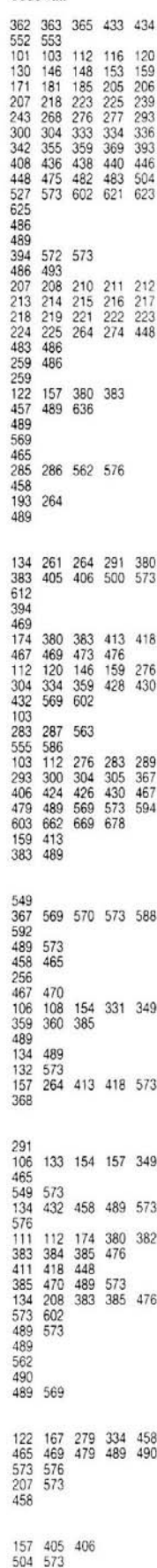

Code-Nr.: